Aufgabe 1. Gegeben ist folgender AVL-Baum:

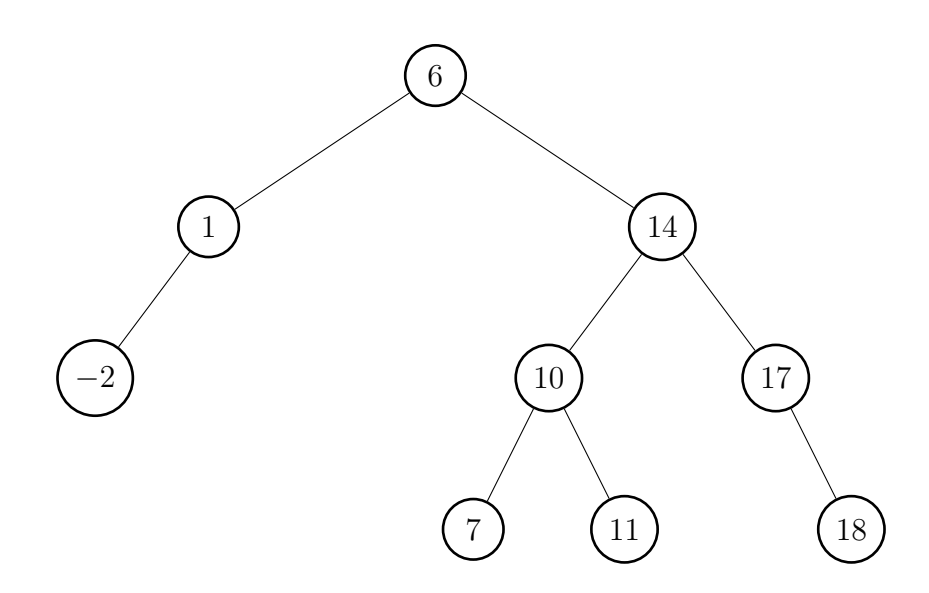

(a) Fügen Sie zuerst den Schlüssel −9 und dann 13 in den oben gegebenen AVL-Baum ein. Falls notwendig, so rebalancieren Sie den Baum nach jedem Einfügen mit geeigneten Rotationsoperationen (siehe Foliensatz "Suchbäume"), um wieder einen gülti-<br>sen AVI Baum zu erhelten Merkianen Sie debei den unbekansierten Kasten mit gen AVL-Baum zu erhalten. Markieren Sie dabei den unbalancierten Knoten mit maximaler Tiefe.

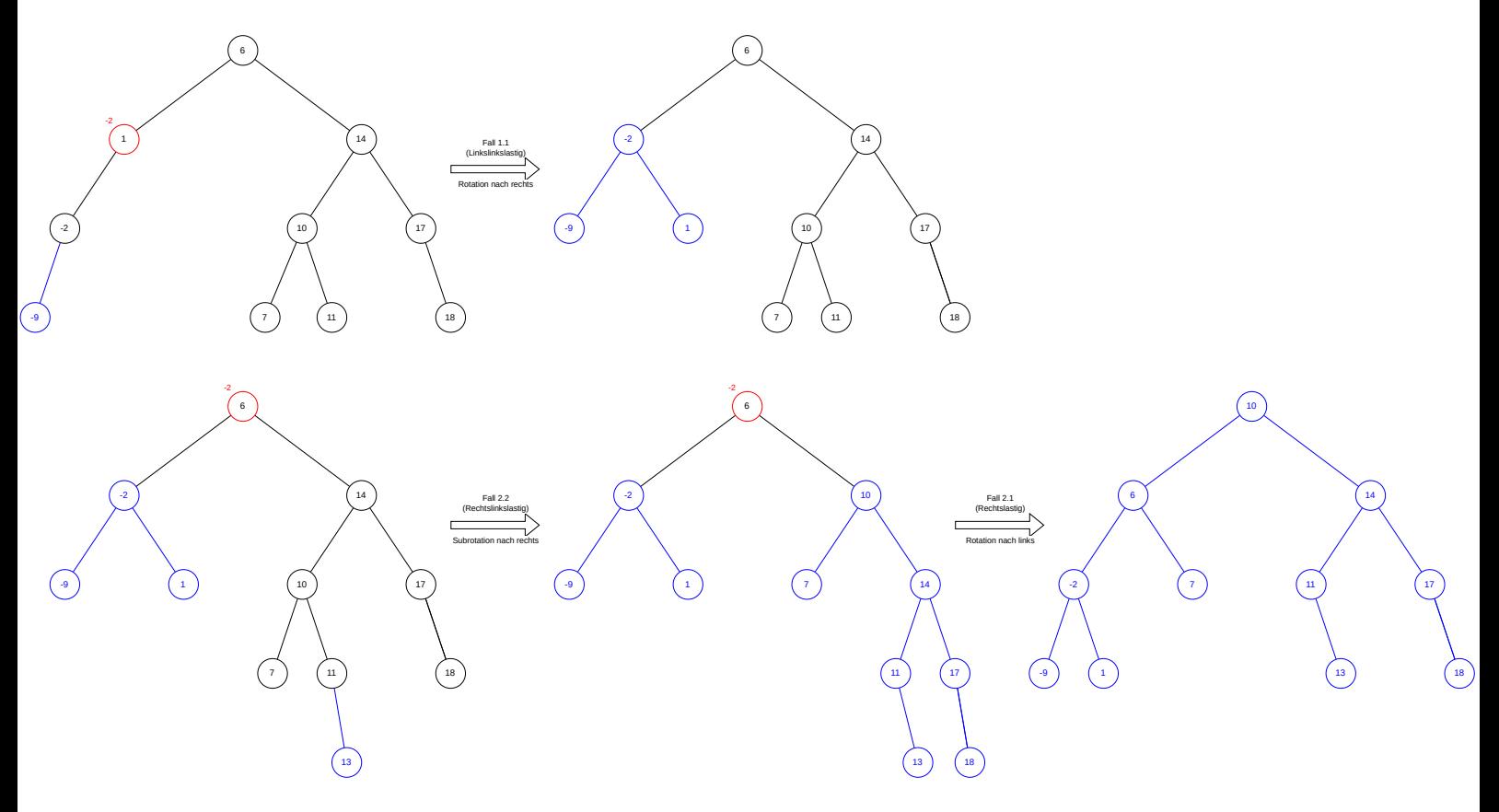

(b) Löschen Sie aus dem ursprünglichen in Aufgabe 1 gegebenen **AVL-Baum** die Schlüssel −2 und 6 in dieser Reihenfolge. Falls notwendig, so rebalancieren Sie den Baum nach jedem Löschvorgang mit geeigneten Rotationsoperationen (siehe Foliensatz "Suchbäume"), um wieder einen gültigen AVL-Baum zu erhalten. Markieren Sie<br>debei der unbekansierten Kneten mit maximaler Tiefe dabei den unbalancierten Knoten mit maximaler Tiefe.

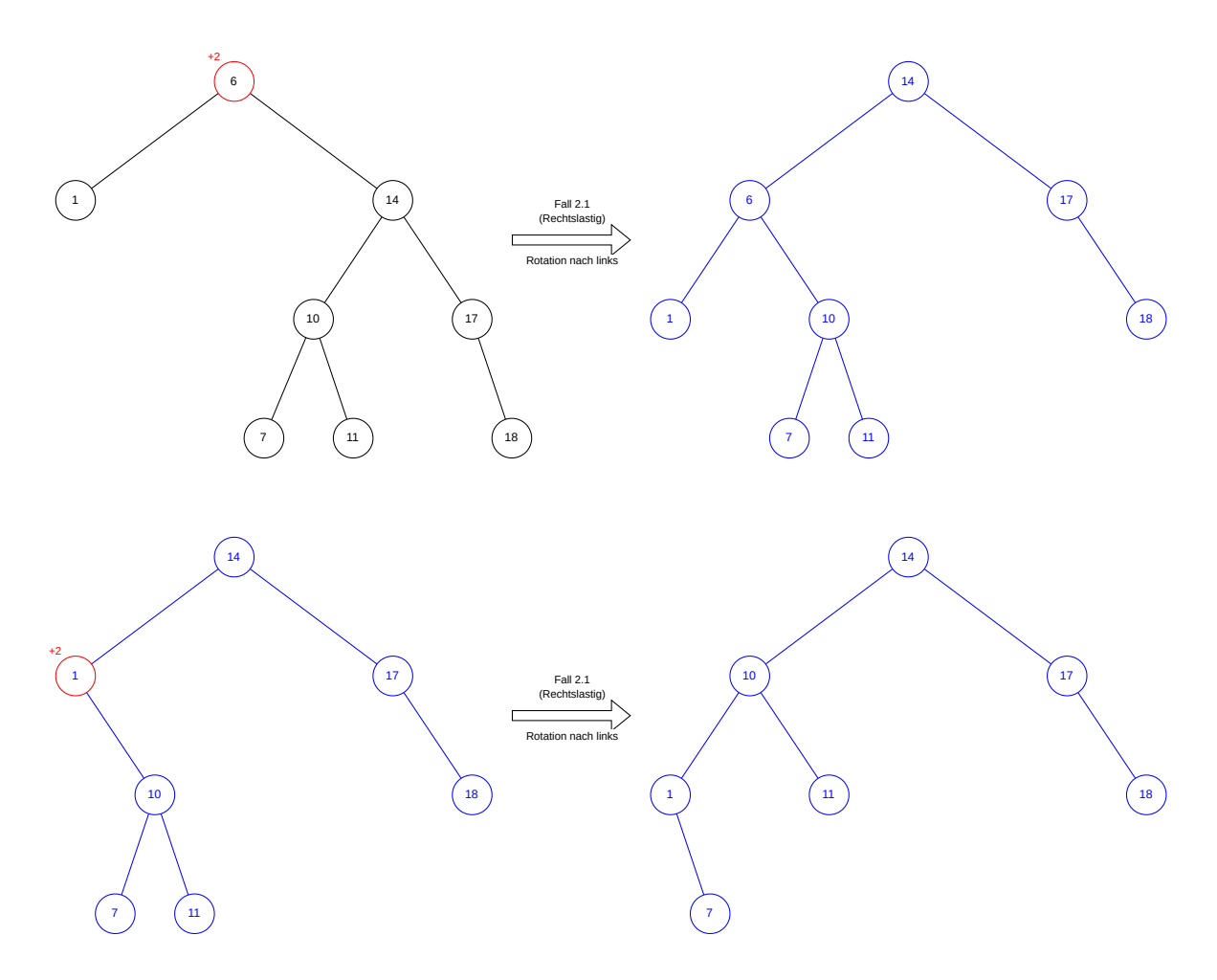

## Aufgabe 2. Gegeben sei die folgende Folge von Elementen:

⟨10, 30, 60, 80, 110, 140, 200, 400⟩

(a) Fügen Sie die Elemente in dieser Reihenfolge in einen anfangs leeren B-Baum der Ordnung 3 ein. Zeichnen Sie den B-Baum jeweils vor und nach jeder Reorganisationsmaßnahme und geben Sie den endgultigen B-Baum an. ¨

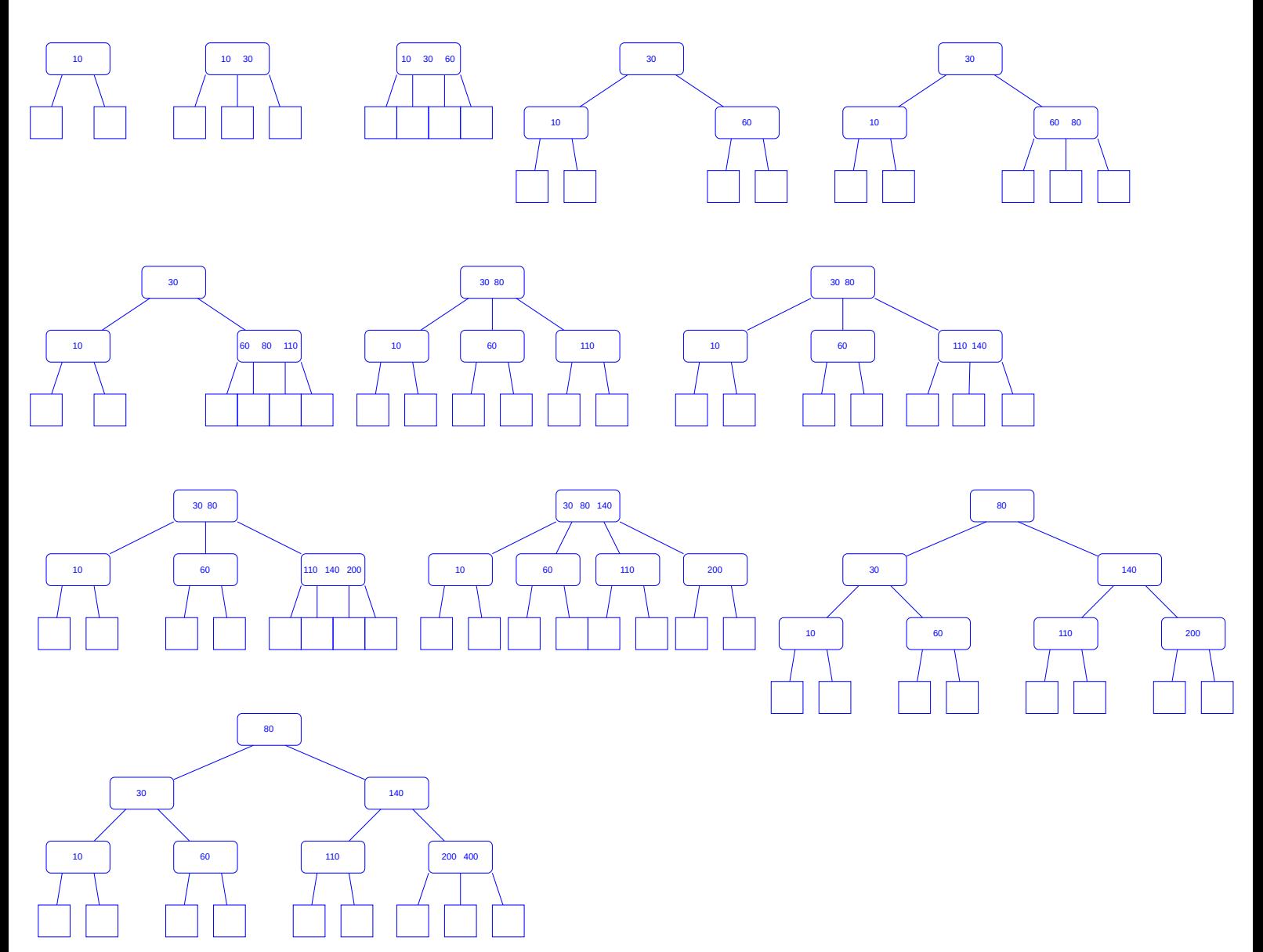

(b) Fügen Sie die Folge auch in einen natürlichen binären Suchbaum ein und vergleichen Sie das Resultat mit dem B-Baum aus Unteraufgabe (a).

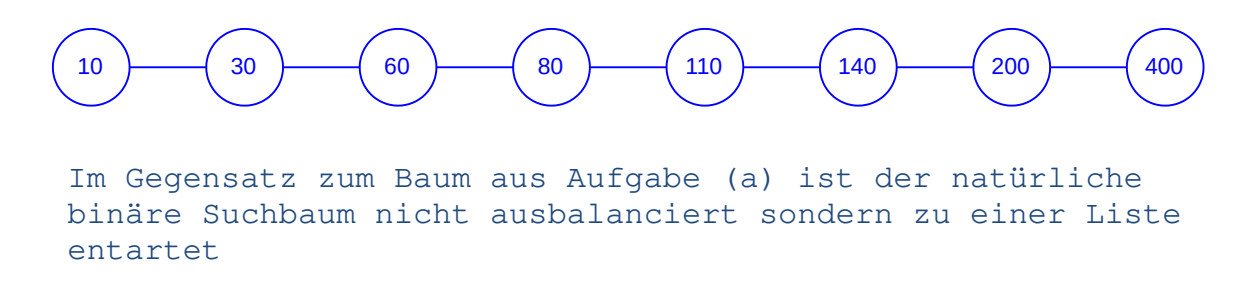

(c) Geben Sie den B-Baum an, der durch Löschen der Schlüssel 110 und 80 (in dieser Reihenfolge) aus dem B-Baum von Unteraufgabe (a) entsteht.

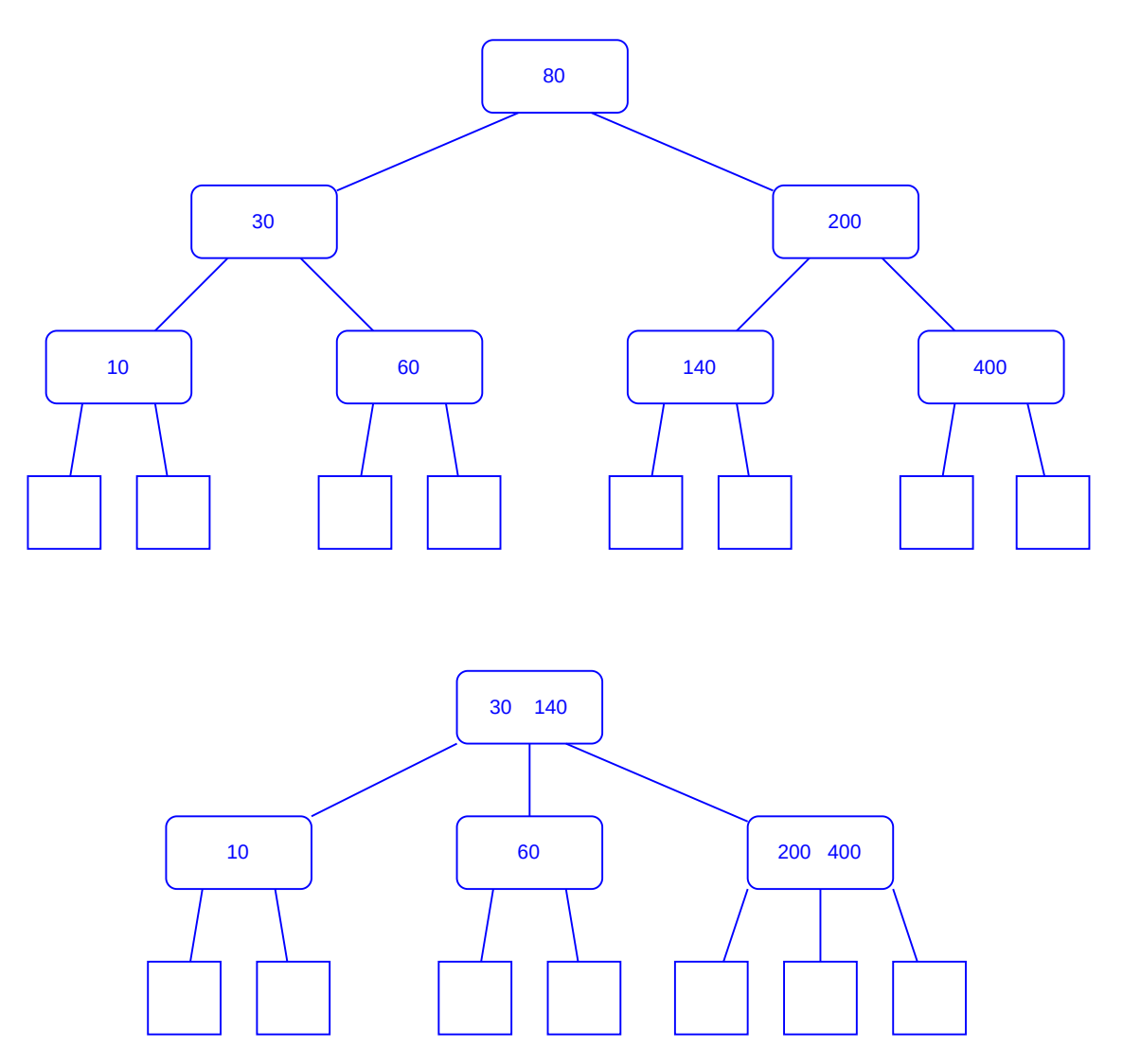

Aufgabe 3. Geben Sie einen Algorithmus in detailliertem Pseudocode an, der folgendes Problem löst:

Die Eingabe ist ein Array A. Falls A einer gültigen **postorder** Traversierung eines binären Suchbaums entspricht, soll Ihr Algorithmus einen solchen binären Suchbaum erstellen und dessen Wurzelknoten zuruckgeben. Andernfalls soll der Algorithmus als ¨ Rückgabewert *false* zurückgeben. Sie können annehmen, dass alle Elemente in  $\vec{A}$  paarweise unterschiedliche natürliche Zahlen sind. Ihnen stehen dafür folgende Operationen zur Verfügung:

- NEWNODE $(x)$ : diese Methode erstellt einen neuen Knoten mit Wert x und leerem linken und rechten Kind und gibt diesen neuen Knoten zurück.
- v.left  $\leftarrow v_{\ell}$ : dies weist dem linken Kind von dem Knoten v den Knoten  $v_{\ell}$  zu. Das heißt, danach ist  $v_{\ell}$  das linke Kind von v.
- v.right  $\leftarrow v_r$ : dies weist dem rechten Kind von dem Knoten v den Knoten  $v_r$  zu. Das heißt, danach ist  $v_r$  das rechte Kind von v.

Hinweis 1: Es gibt maximal einen binären Suchbaum, dessen postorder Traversierung  $A$ entspricht. Wieso?

Hinweis 2: Versuchen Sie den Algorithmus als rekursive Funktion zu beschreiben.

```
CreateBinaryTree (A):
    I = sorted(A) # Sort A, gets in-order traversal of the tree (because the in-order
    traversal of a binary tree is always the key sorted ascending)
    tree = BuildTree(A, I)if IsValidTree (tree, -00, 00):
        return tree
    else :
        return False
Builderree(A, I):if len(A) < 1:
        return null
    root = NewNode(A.pop())separator = I.index (root.key) # Get the index of the root keyval in the in-order
    list
    right_subtree = A [ separator :] # The elements of the right subtree are all elements
    with index >= separator (if separator > len(A) right_subtree = [])
    left_subtree = A [: separator] # All other elements compose the left subtree right_I = I [separator+1:] # Align the index list that the offsets match
                                     # Align the index list that the offsets match again.
    Exclude the root . key element
    left_1 = I [: separator] # All the other elements belong to the left offset
    list
    root.right = BuildTree(right\_subtree, right\_I)root . left = BuildTree ( left_subtree , left_I )
    return root
IsValidTree ( tree , lowVal , upVal ):
   if tree == null :
        return True
    if tree . key < lowVal or tree . key > upVal :
        return False
    return IsValidTree ( tree . left , lowVal , tree . key ) and IsValidTree ( tree . right , tree . key
 , upVal )
```
**Aufgabe 4.** Gegeben ist folgende Hashtabelle der Größe  $m = 11$ :

| osition           | — | ↵<br>— | ບ      | - | $\overline{\phantom{0}}$<br>◡ |  |    |                |  |
|-------------------|---|--------|--------|---|-------------------------------|--|----|----------------|--|
| $C_{ab}$<br>ussei |   |        | ⌒<br>ັ |   |                               |  | ◡◡ | $\overline{ }$ |  |

Führen Sie folgende Schritte in der vorgegebenen Reihenfolge aus:

- $1.$  Füge  $13$  ein
- 2. Füge 6 ein
- 3. Lösche 7
- 4. Suche 6
- $5.$  Füge  $28$  ein

Tun Sie dies für jede der folgenden Varianten zur Kollisionsbehandlung. Beschreiben Sie die einzelnen Schritte und stellen Sie die finale Belegung dar.

(a) Verkettung der Überläufer mit  $h(k) = k \mod m$ .

```
Insert 13:-13\, % 11\,=\,2- Pos. 2 = null \Rightarrow insert element
Insert 6:
- 6 % 11 = 6- Pos. 6 != null \Rightarrow append to end of list
Delete 7:
-7 \% 11 = 7- Perform linear search on pos. 7 \Rightarrow find it a the beginning \Rightarrow remove
    element from list (results in empty list (=null))
Search 6:
- 6 % 11 = 6- Perform linear search on pos. 6 \Rightarrow find element at end of list
Insert 28:
-28\%11=6- Pos. 6 != null \Rightarrow append to end of list
 0 | 1 | 2 | 3 | 4 | 5 | 6 | 7 | 8 | 9 | 10
−−−+−−−+−−−+−−−+−−−+−−−+−−−+−−−+−−−+−−−+−−−
 4 4| | 1 3| 3 | | | ∗ | 7 | 3 0| 2 0|
*: 17 - 6 - 28
```
(b) Lineares Sondieren mit  $h(k, i) = (h'(k) + i) \mod m$  und  $h'(k) = k \mod m$ .

```
Insert 13:-13 % 11 = 2- Pos. 2 = null \Rightarrow insert element, set flag "used"
Insert 6:
- 6 % 11 = 6- Pos. 6 != null \Rightarrow 6+1=7
 - Pos. 7 != null \Rightarrow 6+2=8
- Pos. 8 != null \Rightarrow 6+3=9
 - Pos. 9 != null \Rightarrow 6+4=10
 - Pos. 10 = null \Rightarrow insert element, set flag "used"
Delete 7:
-7 \% 11 = 7- Element on pos. 7 = 7 = > remove element
Search 6:
- 6 % 11 = 6- Element on pos. 6 != 6 \Rightarrow 6+1=7
 - Element on pos. 7 = null, but "used" flag is set \Rightarrow 6+2=8
- Element on pos. 8 != 6 \Rightarrow 6+3=9
 - Element on pos. 9 != 6 \Rightarrow 6+4=10
- Element on pos. 10 = 6 \Rightarrow found
Insert 28:
-28\%11=6- Pos. 6 != null \Rightarrow 6+1=7
- Pos. 7 = null \Rightarrow insert element, set flag "used"
 0 | 1 | 2 | 3 | 4 | 5 | 6 | 7 | 8 | 9 | 10
−−−+−−−+−−−+−−−+−−−+−−−+−−−+−−−+−−−+−−−+−−−
 44 | 13 | 3 | | 17 | 28 | 30 | 20 | 6
 u | f | u | u | f | f | u | u | u | u | u
```
(c) Quadratisches Sondieren mit  $h(k, i) = (h'(k) + \frac{1}{2}i + \frac{1}{2}i^2) \mod m$  und  $h'(k) = k \mod m$ .

```
Insert 13:
-13\%11=2- Pos. 2 = null \Rightarrow insert element, set flag "used"
Insert 6:
- 6 % 11 = 6- Pos. 6 != null \Rightarrow 6+(1+1)/2=7
 - Pos. 7 != null \Rightarrow 6+(2+4)/2=9
 -Pos. 9 := null \Rightarrow 6+(3+9)/2=1 \pmod{11}- Pos. 1 = null \Rightarrow insert element, set flag "used"
Delete 7:
-7 \% 11 = 7- Element on pos. 7 = 7 \Rightarrow remove element
Search 6:
- 6 % 11 = 6- Element on pos. 6 != 6 \Rightarrow 6+(1+1)/2=7
 - Element on pos. 7 = null, but "used" flag is set \Rightarrow 6+(2+4)/2=9- Element on pos. 9 != 6 \Rightarrow 6+3=9
 - Element on pos. 9 != 6 \Rightarrow 6+(3+9)/2=1 (mod 11)
 - Element on pos. 1 = 6 \Rightarrow found
Insert 28:
- 28 \% 11 = 6- Pos. 6 != null \Rightarrow 6+(1+1)/2=7
 - Pos. 7 = null \Rightarrow insert element, set flag "used"
 0 | 1 | 2 | 3 | 4 | 5 | 6 | 7 | 8 | 9 | 10
−−−+−−−+−−−+−−−+−−−+−−−+−−−+−−−+−−−+−−−+−−−
 4 4| 6 | 1 3| 3 | | | 1 7| 2 8| 3 0| 2 0|
 u | u | u | u | f | f | u | u | u | u | f
```
Für das lineare und quadratische Sondieren gilt  $i = 0, 1, \ldots, m - 1$ . Nehmen Sie beim linearen und quadratischen Sondieren an, dass zu Beginn alle leeren Felder in der Hashtabelle mit dem Flag "frei" markiert sind.

**Aufgabe 5.** Gegeben ist folgende Hashtabelle der Größe  $m = 7$ .

| Position  |  |  |  |  |
|-----------|--|--|--|--|
| Schlüssel |  |  |  |  |

Wir verwenden Double Hashing mit  $h_1(k) = k \text{ mod } m$  und  $h_2(k) = (k \text{ mod } 5) + 1$ .

(a) Fugen Sie 66 in die obige Tabelle ein. Geben Sie alle Zwischenschritte an. ¨

```
Insert 66:
- 66 % 7 = 3- Pos. 3 != null \Rightarrow 3+1*(66 % 5 + 1)=5
 -Pos. 5 \ge \text{null} \Rightarrow 3+2*(66 \% 5 + 1) = 0 \pmod{7}-Pos. 0 != null \Rightarrow 3+3*(66 % 5 + 1)=2 (mod 7)
 - Pos. 2 != null \Rightarrow 3+4*(66\%5 + 1) = 4 \pmod{7}- Pos. 4 = null \Rightarrow insert element, set flag "used"
 0 | 1 | 2 | 3 | 4 | 5 | 6
−−−+−−−+−−−+−−−+−−−+−−−+−−−
 42 | 2 | 3 | 66 | 12
                                       Durchschnittliche Suchzeit:
                                       42 | 2 | 3 | 66 | 12
                                                   −−−+−−−+−−−+−−−+−−−
                                       1 + 1 + 1 + 5 + 1 = 99/5 = 1.8
```
(b) Fügen Sie erneut 66 in die obige (ursprüngliche) Tabelle ein. Verwenden Sie diesmal dazu das verbesserte Einfügen nach Brent. Geben Sie alle Zwischenschritte an.

```
Insert 66:
- 66 % 7 = 3- T[3]. status = used
   - j1 = 3 + 66 % 5 + 1 = 5
   - j2 = 3 + 3 % 5 + 1 = 0 (mod 7)
   - T[j2]. status = used \Rightarrow j = j1 = 5
 - T[5]. status = used
   - j1 = 5 + 66 % 5 + 1 = 0- j2 = 5 + 12 \% 5 + 1 = 1 (mod 7)- T[j1]. status = used and T[j2]. status != used \Rightarrow- T[1] = 12- T[5] = 660 | 1 | 2 | 3 | 4 | 5 | 6
−−−+−−−+−−−+−−−+−−−+−−−+−−−
 42| 12| 2 | 3 | | 66|
                                         Durchschnittliche Suchzeit:
                                         \begin{array}{|c|c|c|c|c|c|c|c|} \hline 42 & 12 & 2 & 3 & 66 \ \hline \end{array}−−−+−−−+−−−+−−−+−−−
                                          1 + 2 + 1 + 1 + 2 = 77/5 = 1.4
```
(c) Bestimmen Sie die durchschnittliche Anzahl an Schritten fur eine erfolgreiche Suche ¨ in der Tabelle die Sie in Unteraufgabe (a) nach dem Einfügen erhalten. Gehen Sie analog für die Tabelle, die Sie aus Unteraufgabe (b) erhalten, vor.

See (a) or (b) respectively